## Diseño Computarizado 15023 PROGRAMACIÓN: FORTRAN

Profesor: Claudio García Herrera

Departamento de Ingeniería Mecánica Universidad de Santiago de Chile

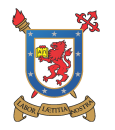

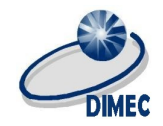

重

 $2Q$ 

メロト メタト メミト メミト

### 1 [Introducción](#page-2-0)

### 2 [Estructura](#page-5-0)

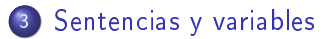

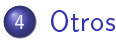

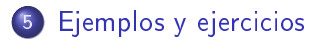

イロト 不優 ト 不思 ト 不思 トー 温  $QQ$ 2 / 26

## <span id="page-2-0"></span>1 [Introducción](#page-2-0)

### **[Estructura](#page-5-0)**

3 [Sentencias y variables](#page-7-0)

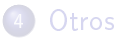

### 5 [Ejemplos y ejercicios](#page-19-0)

メロト メ都 トメ 君 トメ 君 トー 重  $299$ 3 / 26

## Introducción

- Fortran es un lenguaje de programación dominante usado en muchas aplicaciones de ingeniería y matemáticas, por lo que es importante que se tengan bases para poder leer y modificar un código de Fortran
- Un programa de Fortran es una secuencia de líneas de texto. El texto debe de seguir una determinada sintaxis para ser un programa válido de Fortran.

Ejemplo de un programa en Fortran 77. Programa para calcular el área de un círculo.

program circulo Real r, area Este programa lee un número real r ø y muestra el área del círculo con radio r. d write  $(*,*)$  'Escribe el radio  $r$ :' read  $(*, *)$  r  $area = 3.14159*rr*r$ write  $(*,*)$  'Area = ', area stop end

**K ロ ト K 何 ト K ヨ ト K ヨ ト ニヨ** 

## Compilación

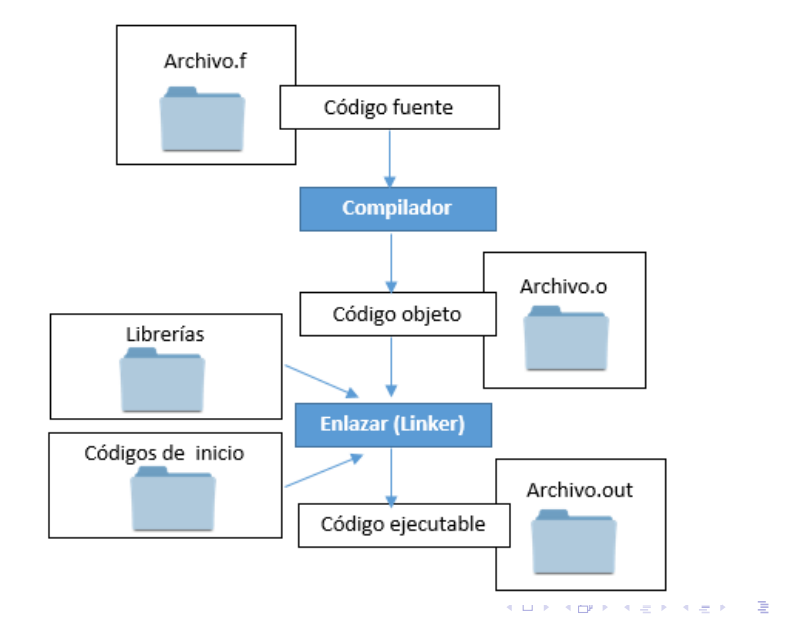

### <span id="page-5-0"></span>**[Introducción](#page-2-0)**

## 2 [Estructura](#page-5-0)

3 [Sentencias y variables](#page-7-0)

### **[Otros](#page-14-0)**

5 [Ejemplos y ejercicios](#page-19-0)

K ロメ (K個) X (差) X (差) 重  $299$ 6 / 26

### Estructura del programa

```
program NOMBRE
         Inclusión de librerías y módulos externas
         Declaraciones de variables y tipos
         Instrucciones
stop
end
```
Fortran 77 no es un lenguaje de formato libre. Tiene un conjunto de reglas estrictas de cómo el código fuente debe ser escrito en el editor (vi, vim, gedit, etc.). Las reglas más importantes son las reglas para la posición en columnas:

```
Col. 1 : Blanco (espacio), o un caracter "c" o "*" para comentarios
Col. 2-5 : Etiqueta de sentencia (opcional)
Col. 6 : Continuación de una línea previa (opcional)
Col. 7-72 : Sentencias
```
### <span id="page-7-0"></span>**[Introducción](#page-2-0)**

#### **[Estructura](#page-5-0)**

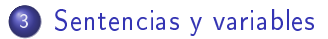

### **[Otros](#page-14-0)**

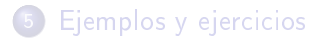

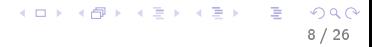

#### Sentencias de entrada y salida

- Read permite al ordenador leer la información que queremos suministrar al programa.
- Write permite al ordenador escribir la información que ha procesado.

```
read (núm unidad, núm formato) lista de variables
write (núm unidad, núm formato) lista de variables
```

```
read (*,*) lista de variables
write (*, *) lista de variables
```
#### Sentencias aritméticas

Son usadas para operar con dos variables. Ejemplos:

- (+ o -) Suma o diferencia.
- (\* o /) Multiplicación o división.
- (\*\*) Potencia.

#### Variables

(=) C=A+B Coloca el resultado de la operación que se realiza a la derecha de la variable indicada a la izquierda. Suma los números contenidos en las variables A y B y coloca el resultado en la variable C.

#### Variables

- **·** Cada variable debe ser definida con una declaración. Esto indica el tipo de la variable.
- La lista de variables consiste en nombres de variables separadas por comas. Cada variable deberá ser declarada exactamente una vez.
- Si una variable no esta declarada, F77 usa un conjunto implícito de reglas para establecer el tipo. Ante esto se recomienda utilizar el comando 'implicit none' antes de declarar las variables.
- La probabilidad de errores en el programa crece exponencialmente si no se declaran las variables explícitamente.

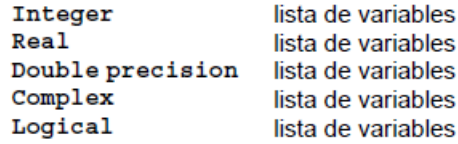

(□ ) (@ ) (□ )

#### La sentencia lógica 'if'

- Si la expresión lógica es verdadera, ejecuta el bloque de sentencias 1 y si es falsa el bloque de sentencias 2.
- Cuando la decisión a tomar radica entre ejecutar un bloque de sentencias o no, no es necesaria la sentencia ELSE.

```
if (expresión lógica) then
      sentencias 1
else
      sentencias 2
end if
```
Expresiones lógicas. Ejemplo, si A es menor que B (A.LT.B)

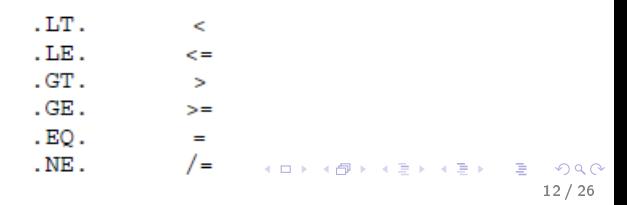

#### La sentencia cíclica 'do'

- El trabajo con vectores, matrices, sumatorias, requiere la confección de algoritmos en los que una serie de operaciones se repiten sucesivamente mientras una variable se modifica en una cantidad constante.
- El bloque de sentencias es ejecutado sucesivamente desde que la variable toma el valor n1 hasta el valor n2, incrementándose a cada paso (step) en n3. Si n3 es 1 no es necesario escribirlo.
- · La variable del ciclo do nunca deberá ser modificada por otras sentencias dentro del ciclo, ya que puede generar errores de lógica.

```
do var=n1, n2, n3
      sentencias 1
end do
```
13 / 26

K ロンバイ (足) 시 (足) 시 (足) 시 (足)

Ejemplo de uso del ciclo do

```
program prueba do
implicit none
integer i
real suma
suma=0.0do i=1, 10suma = i + sumawrite(*,*) 'i =', i
      write (*, *) ' suma =', suma
end do
write (*, *) 'ultimo valor quardado', i, suma
end program
```
### <span id="page-14-0"></span>**[Introducción](#page-2-0)**

### **[Estructura](#page-5-0)**

3 [Sentencias y variables](#page-7-0)

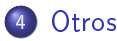

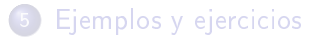

K ロメ (K個) X (差) X (差) 重  $299$ 15 / 26

## Function

Es un programa escrito aparte del principal, con la siguiente estructura.

function nombre (var1, var2, ...)

sentencias

return

end function

- Toman un conjunto de variables de entrada (parámetros) y regresan un valor de algún tipo.
- Las funciones tienen un tipo. El tipo debe coincidir con el tipo de la variable que recibirá el valor.
- El valor que devolverá la función, deberá ser asignado en una variable que tenga el mismo nombre que la función. Ejemplo, si el nombre es 'vel(a,b)', se usa dentro del programa como una variable de nombre  $'$ vel $(c,d)'$ .

## Subroutine

Es un programa escrito aparte del principal, con la intención de entregar dos o más valores, o bien, leer o escribir datos.

```
subroutine nombre (var1, var2, ...)
      sentencias
return
end subroutine
```
- Las subrutinas no tienen tipo y por consecuencia no pueden hacerse asignación al momento de llamar al procedimiento.
- El nombre de la subrutina se utiliza para identicarla en el programa. Cuando se precise utilizarla se usa la sentencia call, de la forma 'call nombre(var1,var2,...)'

## Escritura y Lectura

Cuando la lectura o escritura no tienen lugar en la pantalla se utilizan los cheros. El programa interpreta una serie de unidades lógicas, cada una de las cuales identicada con un número unidad sobre las que se escribe o de las cuales lee.

Para utilizar un fichero es necesario abrirlo previamente, darle un nombre e identificarlo con un número. Se utiliza la sentencia **open**.

```
open(unit=u, file='nombre', status='status')
```

```
open(unit=23, file='datos.dat', status='replace')
```
Status puede ser 'new' si el archivo se va a crear, 'old' si ya existe o 'replace' si se va a sobrescribir en el.

## Ejecución del programa

- Abrir una terminal e ingresar a la carpeta en la que está el programa.
- Escribir en la terminal 'gfortran nombrearchivo'. Se creará un archivo ejecutable con el nombre 'a.out'. Es posible cambiar el nombre a éste escribiendo 'gfortran nombrearchivo -o nombreejecutable'.
- Para ejecutar se escribe './a.out' o bien './nombreejecutable'.
- Hecho esto se realizan todas las ordenes escritas en el programa y es posible visualizarlas en la pantalla o en los ficheros según corresponda.

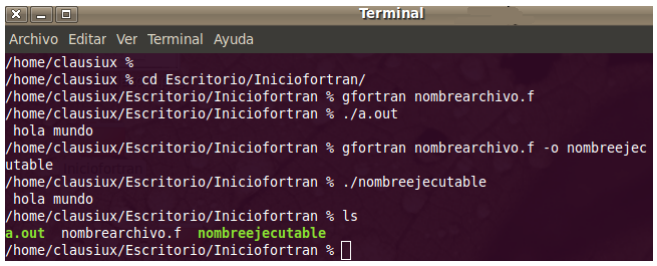

イロト イ部 トイモト イモト

### <span id="page-19-0"></span>**[Introducción](#page-2-0)**

### **[Estructura](#page-5-0)**

3 [Sentencias y variables](#page-7-0)

### **[Otros](#page-14-0)**

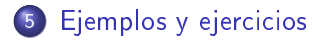

지갑 데 저렴 이 지경 이 지경 이 G.  $299$ 20 / 26

### Contador simple

Programa

```
program simple do
  implicit none
  integer :: counter, countMax=5
  do counter=1, countMax
    write (*, *) "Counter is", counter, "and counting."
  enddo
end program simple do
```
Salida

- Counter is Counter is Counter is Counter is Counter is
- 1 and counting. 2 and counting. 3 and counting. 4 and counting. 5 and counting.

## Contador condicional

#### Programa

```
program simple do
  implicit none
  integer :: counter, countMax=5
  do counter=1, countMax
    if (counter < countMax) then
      write (*, *) "Counter is", counter, "and counting."
    6188write (*, *) "Counter is", counter, "and not counting anymore."
    endifenddoend program simple do
```
#### Salida

Counter is Counter is Counter is Counter is Counter is

1 and counting. 2 and counting. 3 and counting. 4 and counting. 5 and not counting anymore.

## Multiplicación de matrices

Programa

```
program matmultiply
  implicit none
  integer, parameter :: N=5 ! matrices will be N x N
  integer, dimension(N,N) :: A, B, Cinteger :: i, j, k! Put some values in matrices
  do i=1,Ndo j=1, NA(i,j) = i; B(i,j) = j; C(i,j) = 0enddo
  enddo
  ! Compute result matrix
  do i=1, Ndo i=1, Ndo k=1, NC(i, j) = C(i, j) + A(i, k) * B(k, j)enddo
    enddo
  enddo
```
Continúa

## Multiplicación de matrices

Programa, última parte

```
write(*, *) "Result:"
 call printSqrMatrix(C,N)
 C = \text{MATMUL}(A, B) ! Compute using intrinsic
 write (*, *) "Result of INTRINSIC FUNCTION:"
 call printSqrMatrix(C,N)
 contains
  subroutine printSqrMatrix(mat,matSize)
    implicit none
    integer, dimension(:, :), intent(IN) :: matinteger. intent(IN) : matSizeinteger :: p
    ! Print the result nicely
    do p=1, matSize
      write(*, *) mat(p, :)enddo
  end subroutine printSgrMatrix
end program matmultiply
```
 $4.17 \pm 1.0$ 

**KORK ERKER (ERKER) AGA** 

24 / 26

#### Referencias

- S.J Chapman, Fortran 90/95 for Scientists and Engineers, 1998
- M. Metcalf, J. Reid, Fortran 90/95 explained, 1999
- Lawrence, Norman, Compaq Visual Fortran: A guide to creating windows applications,2002

## Diseño Computarizado 15023 PROGRAMACIÓN: FORTRAN

Profesor: Claudio García Herrera

Departamento de Ingeniería Mecánica Universidad de Santiago de Chile

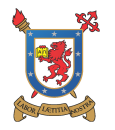

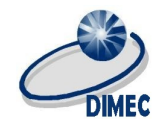

重

 $2Q$ 

メロト メタト メミト メミト